# 2550 Intro to cybersecurity L23: Sql & its vulnerabilities

Ran Cohen/abhi shelat

### Get access to the lecture machine

ssh <github username>@l21.neucrypt.org

Requires you to have your ssh key uploaded to Github.

We will be flipping between slides and console experiments.

## Key insight: security vulnerabilities arise when external input is not verified.

### Structured Query Language (SQL) CREATE, INSERT, UPDATE

SELECT

Thanks to Christo for sharing slides!

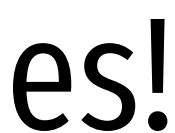

### Web Architecture circa-2015

### FTP HTTP 1.0/1.1 HTTP 2.0 SSL and TLS Websocket

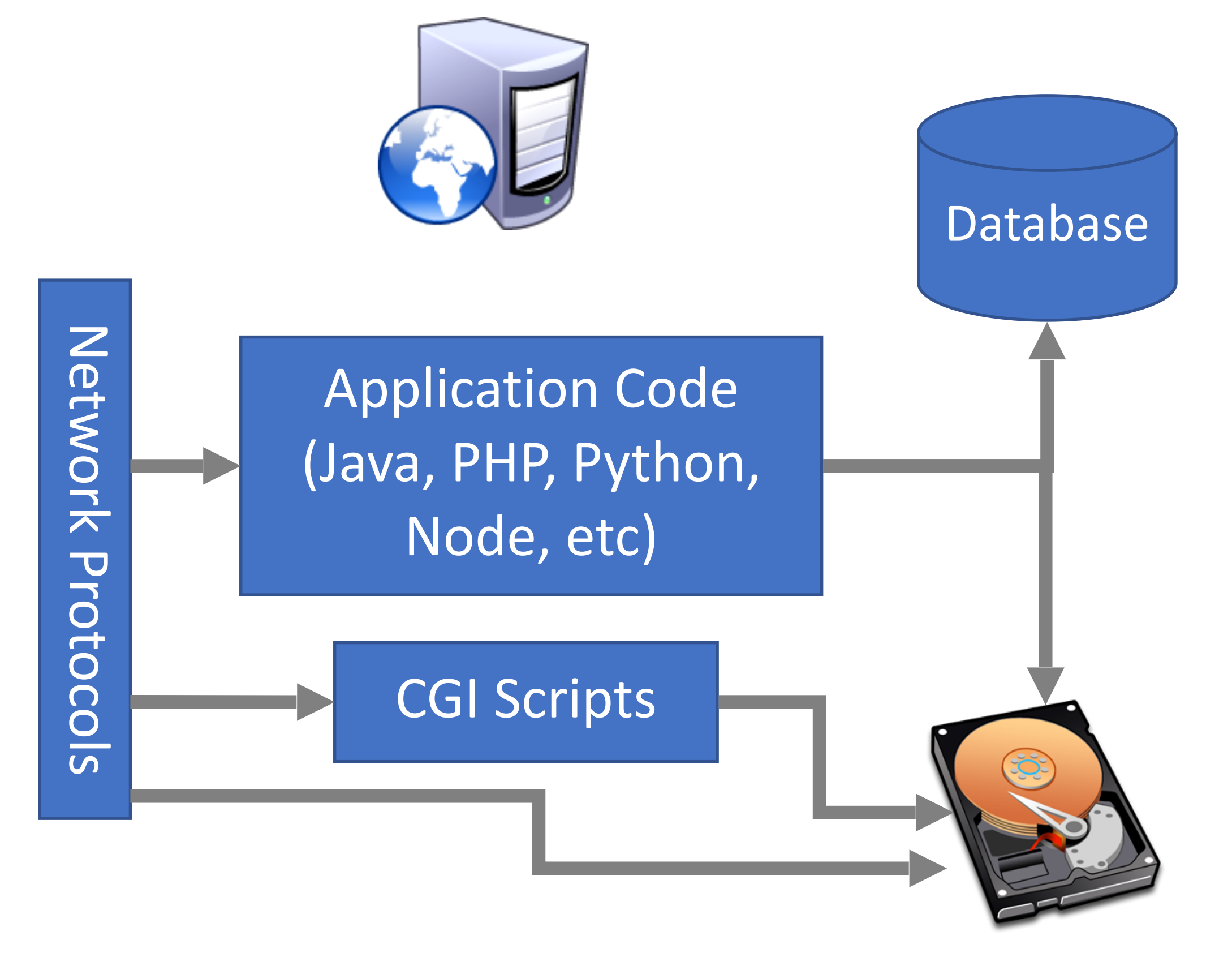

### Protocols Notes

### Web Architecture circa-2015

### FTP HTTP 1.0/1.1 HTTP 2.0 SSL and TLS Websocket

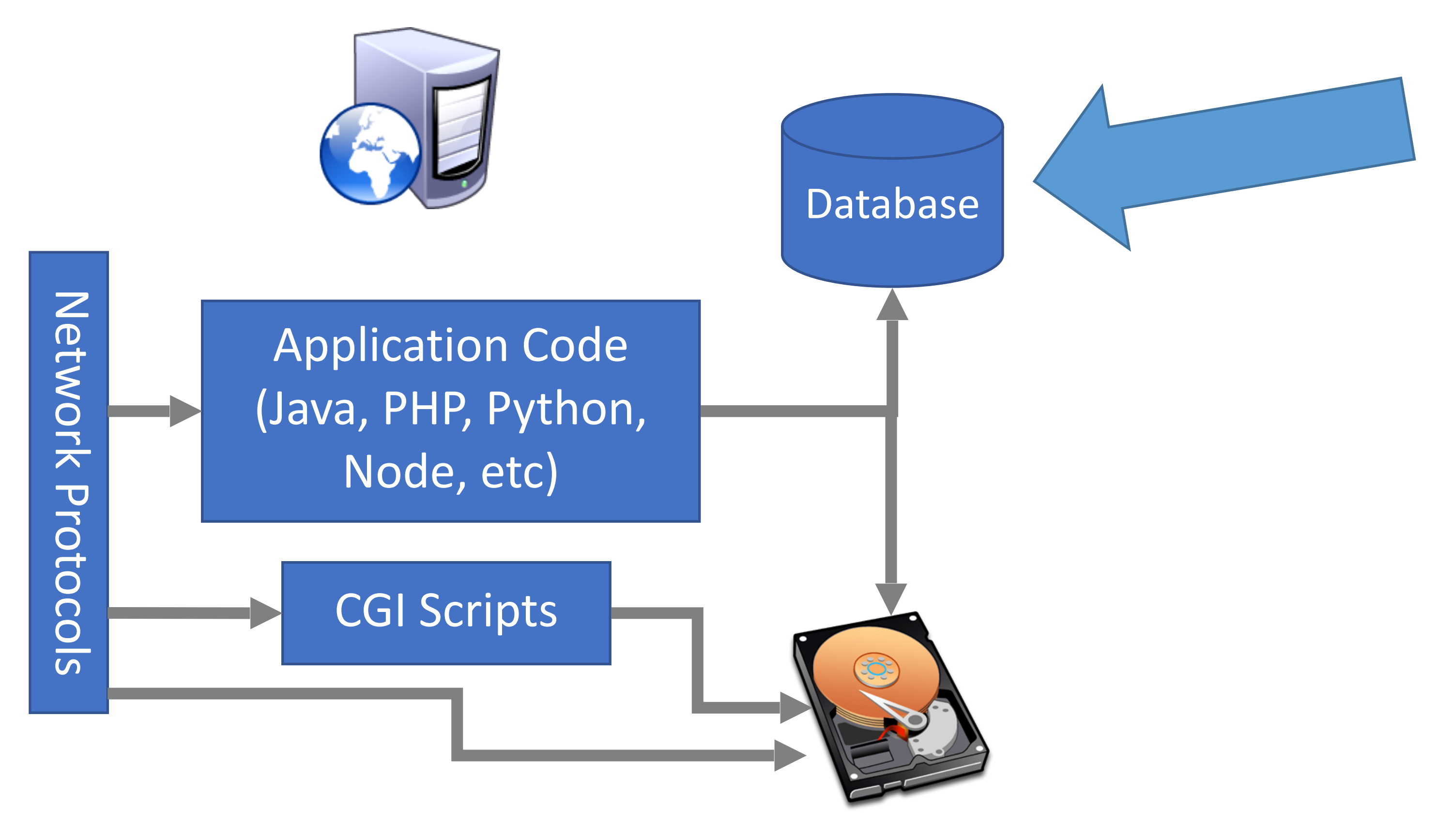

### Protocols Notes

### What is a database?

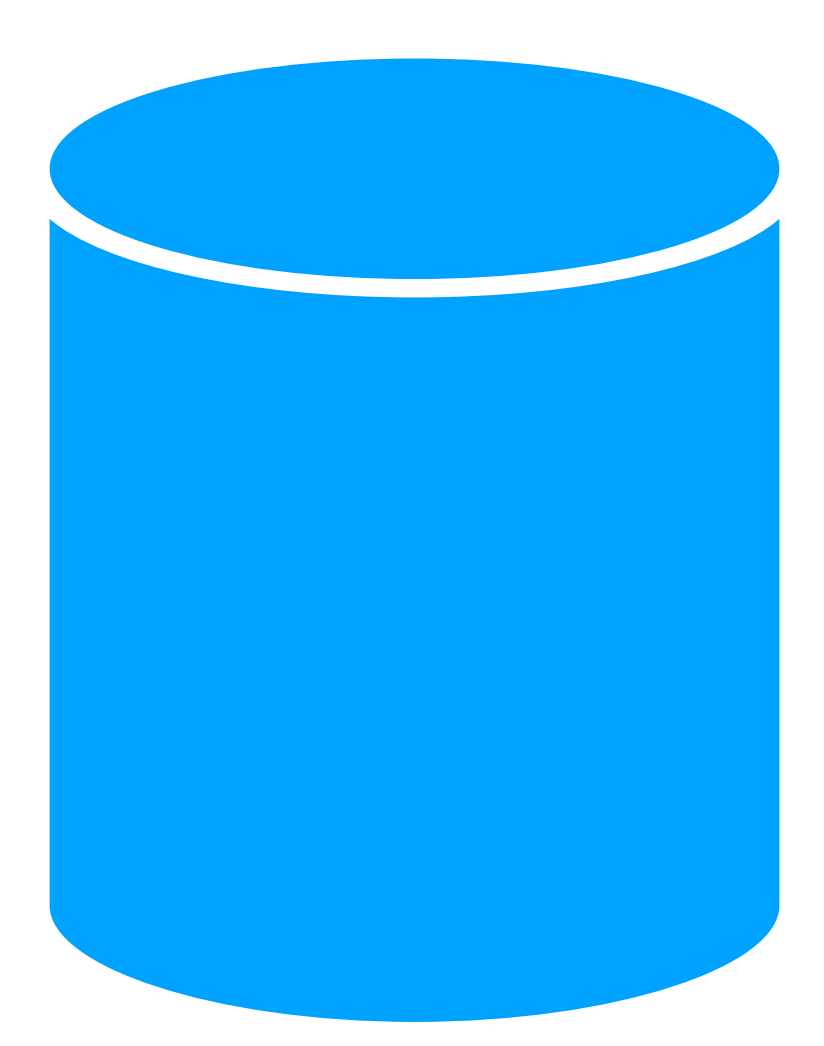

Often drawn like this

### SQL

- Structured Query Language
	- Relatively simple declarative language
	- Define relational data
	- Operations over that data
- Widely supported: MySQL, Postgres, Oracle, sqlite, etc.
- Why store data in a database?
	- Persistence DB takes care of storing data to disk
	- Concurrency DB can handle many requests in parallel
	- Transactions simplifies error handling during complex updates

## SQL Operations

- Common operations:
	- CREATE TABLE makes a new table
	- INSERT adds data to a table
	- UPDATE modifies data in a table
	- DELETE removes data from a table
	- SELECT retrieves data from one or more tables
- Common SELECT modifiers:
	- ORDER BY sorts results of a query
	- UNION combines the results of two queries

### CREATE

• Syntax

### CREATE TABLE name (column1\_name *type*, column2\_name *type*, …);

- Data types
	- TEXT arbitrary length strings
	- INTEGER
	- REAL floating point numbers
	- BOOLEAN

### CREATE

• Syntax

### CREATE TABLE name (column1\_name *type*, column2\_name *type*, …);

- Data types
	- TEXT arbitrary length strings
	- INTEGER
	- REAL floating point numbers
	- BOOLEAN
- Example

**People:** name (string) **age (integer) age (integer) employed (boolean)** 

CREATE TABLE people (name TEXT, age INTEGER, employed BOOLEAN);

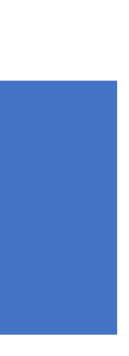

### INSERT

• Syntax

INSERT INTO name (column1, column2, …) VALUES (val1, val2, …);

• Example

INSERT INTO people (name, age, employed) VALUES ("abhi", 78, True);

**People:**

**name (string) age (integer) age (integer) employed (boolean)** 

### INSERT

- Syntax
	- INSERT INTO name (column1, column2, …) VALUES (val1, val2, …);
- Example
	- INSERT INTO people (name, age, employed) VALUES ("abhi", 78, True);

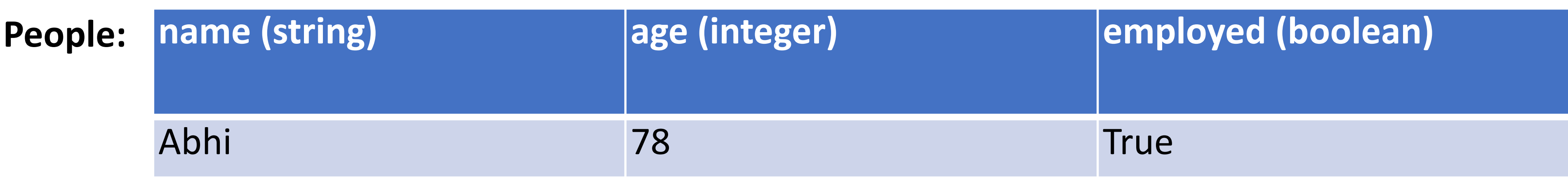

- Syntax
	-
- Example

### SELECT \* FROM people;

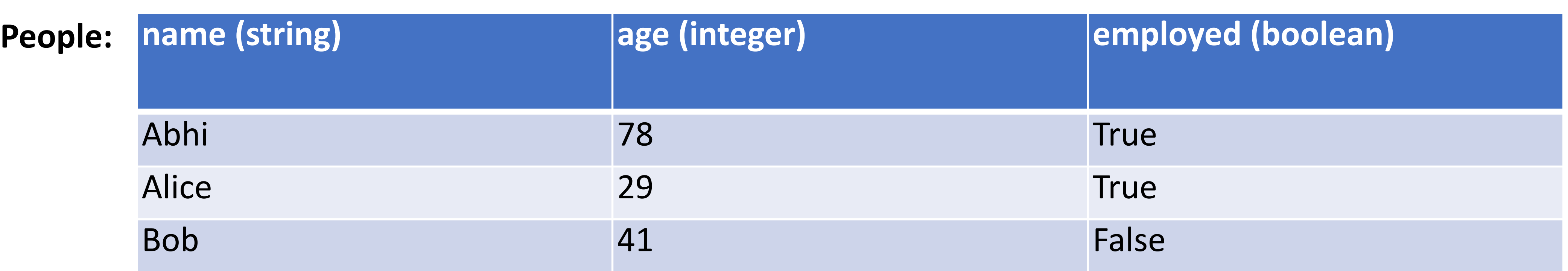

- Syntax
	-
- Example

 SELECT \* FROM people; SELECT name, age FROM people;

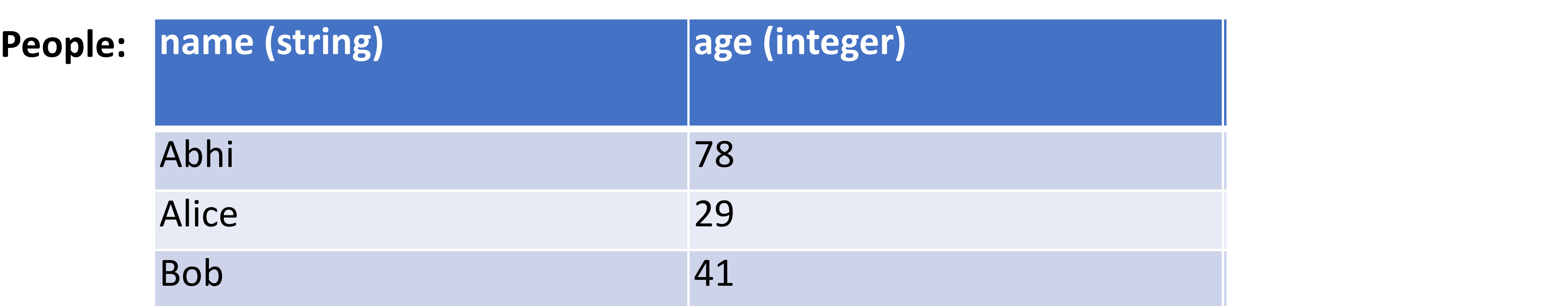

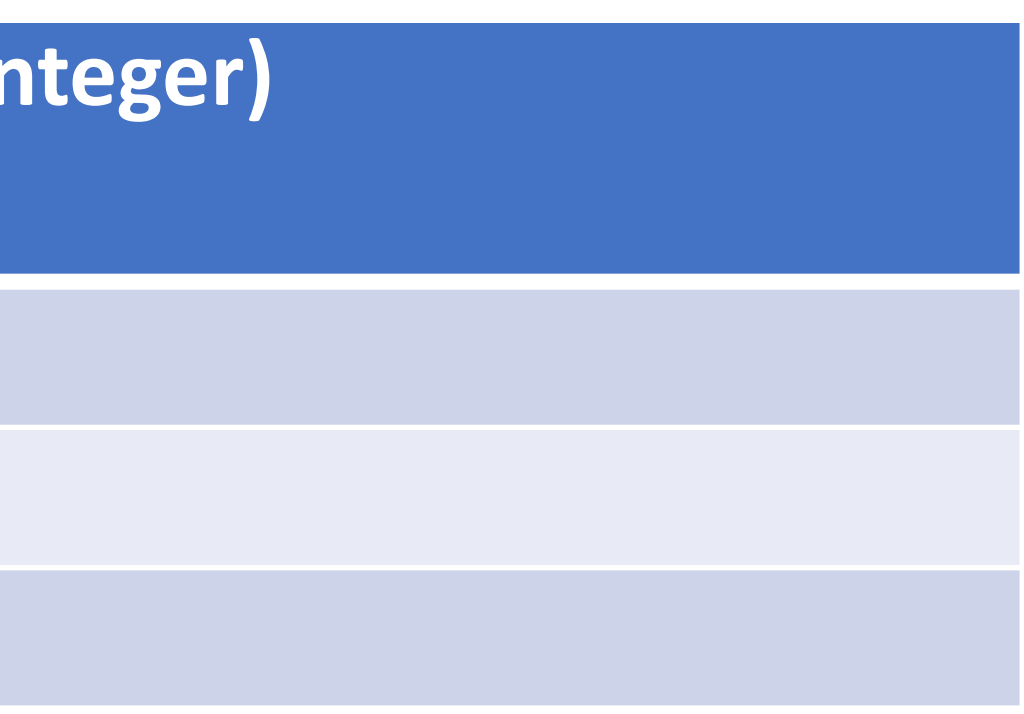

- Syntax
	-
- Example

 SELECT \* FROM people; SELECT name, age FROM people; SELECT \* FROM people WHERE name="abhi" OR name="Alice";

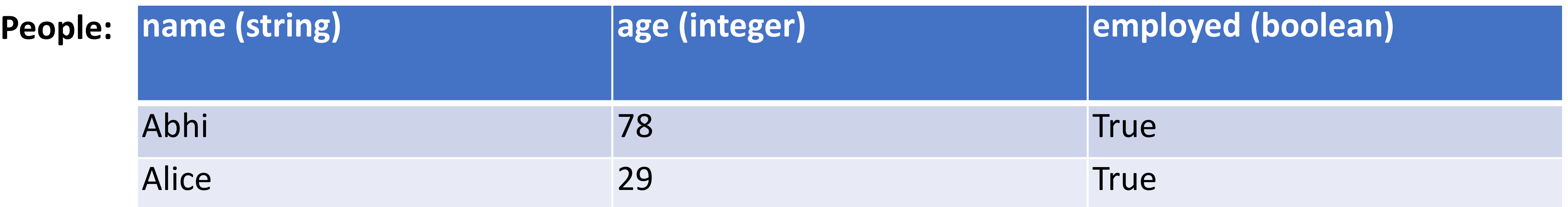

- Syntax
	-
- Example

 SELECT \* FROM people; SELECT name, age FROM people; SELECT \* FROM people WHERE name="abhi" OR name="Alice"; SELECT name FROM people ORDER BY age;

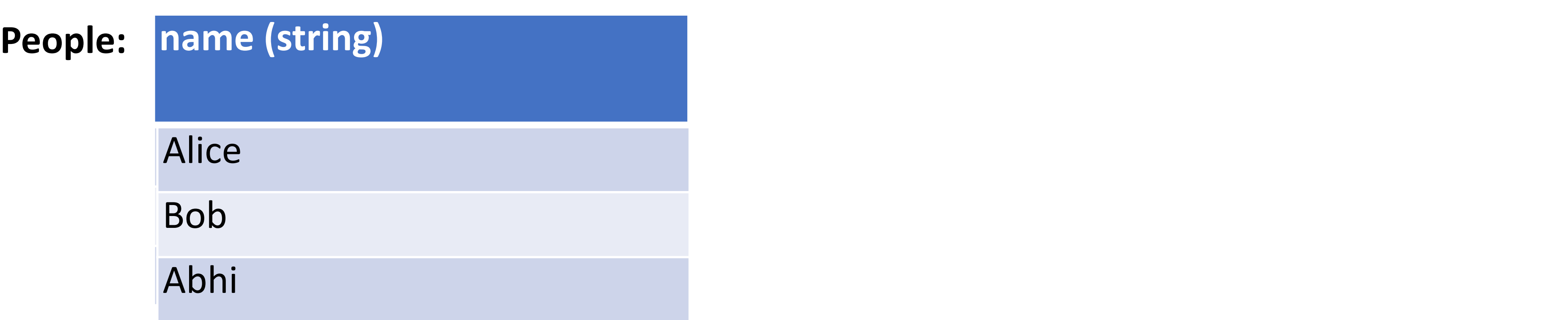

### UPDATE

- Syntax
	- UPDATE name SET column1=val1, column2=val2, … WHERE condition;
- Example
	- UPDATE people SET age=42 WHERE name="Bob";

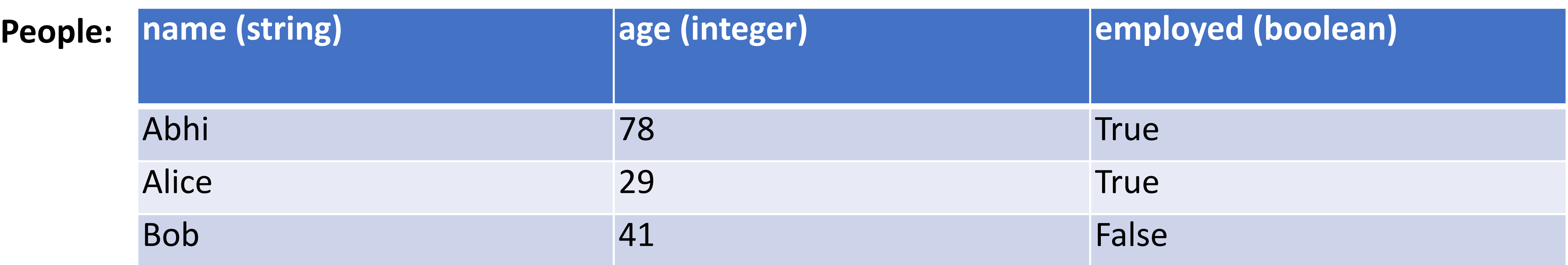

### UPDATE

- Syntax
	- UPDATE name SET column1=val1, column2=val2, … WHERE condition;
- Example
	- UPDATE people SET age=42 WHERE name="Bob";

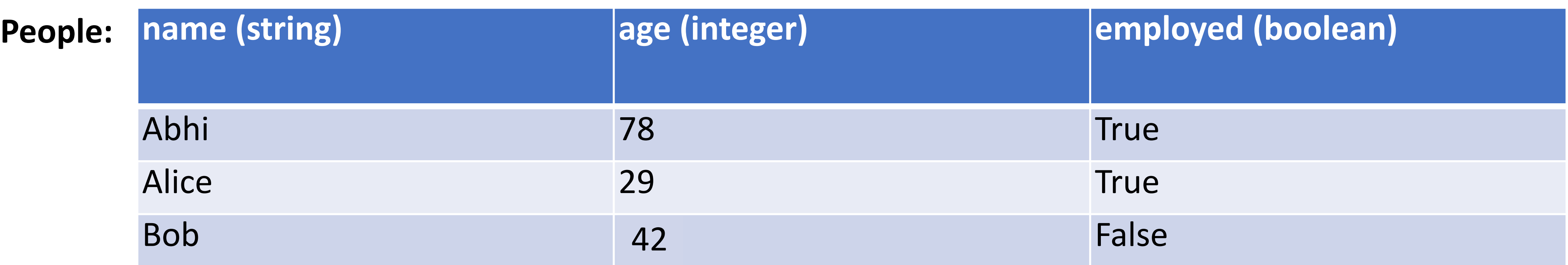

### UNION

- Syntax
	-
- Example

SELECT \* FROM people UNION SELECT \* FROM dinosaurs;

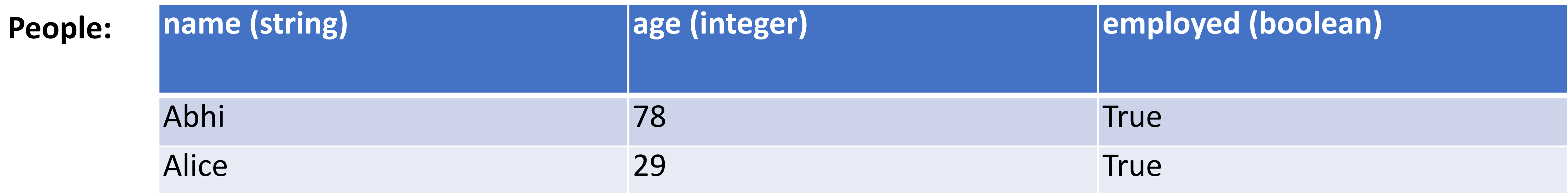

### SELECT col1, col2, ... FROM name1 UNION SELECT col1, col2, ... FROM name2;

### UNION

- Syntax
	-
- Example
	- SELECT \* FROM people UNION SELECT \* FROM dinosaurs;

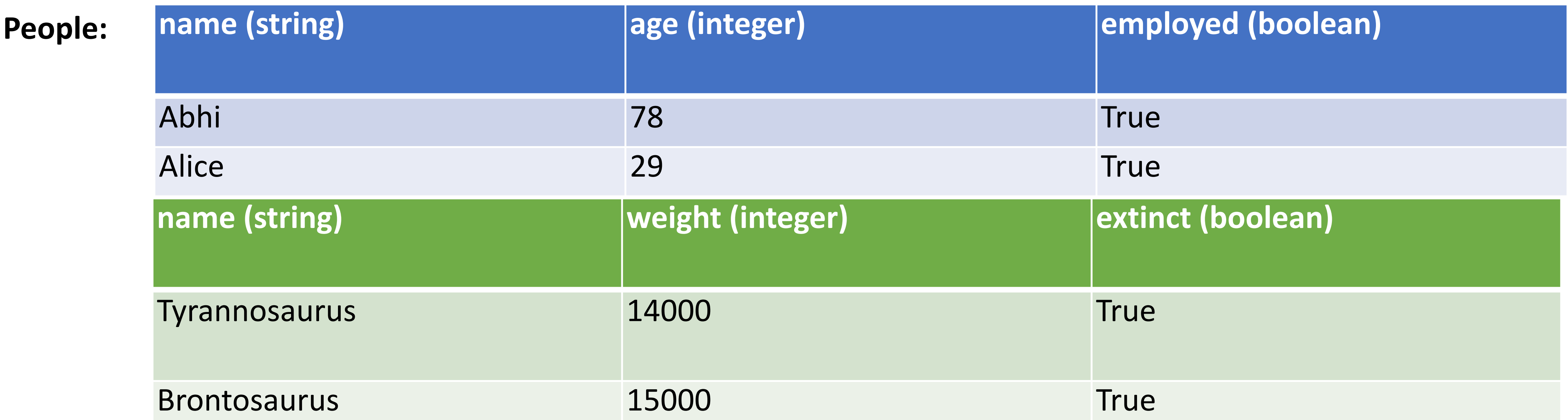

### SELECT col1, col2, ... FROM name1 UNION SELECT col1, col2, ... FROM name2;

### UNION

- Syntax
	-
- Example
	- SELECT \* FROM people UNION SELECT \* FROM dinosaurs;

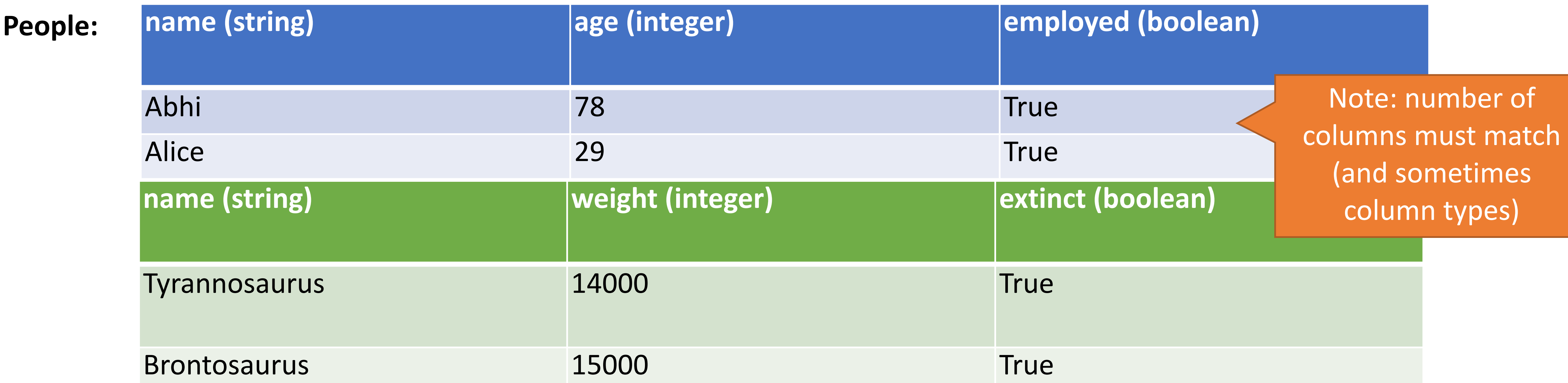

### SELECT col1, col2, ... FROM name1 UNION SELECT col1, col2, ... FROM name2;

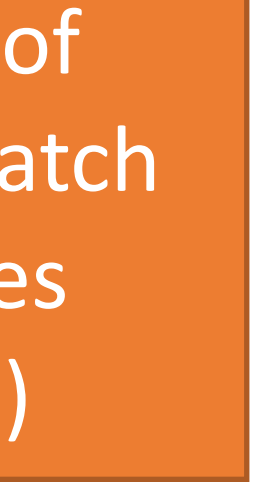

### Comments

- Syntax
	- command; -- comment
- Example

SELECT \* FROM people; -- This is a comment

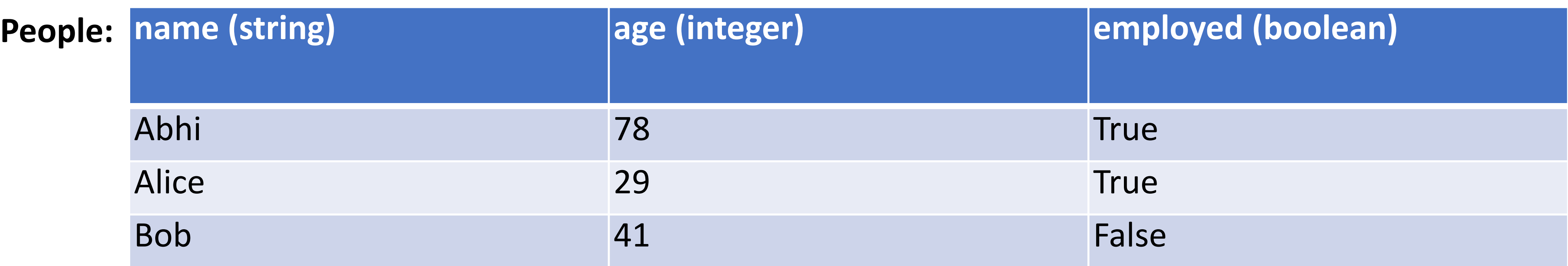

## SQL Injection

Blind Injection Mitigations

## SQL Injection

- App is responsible for interpolating user data into queries
- Insufficient sanitization could lead to modification of query semantics

SQL queries often involve untrusted data

Possible attacks

- 
- 
- Confidentiality modify queries to return unauthorized data • Integrity – modify queries to perform unauthorized updates • Authentication – modify query to bypass authentication checks

### Server Threat Model

Attacker's goal:

- Steal or modify information on the server Server's goal: protect sensitive data
	- Integrity (e.g. passwords, admin status, etc.)
	- Confidentiality (e.g. passwords, private user content, etc.)
- Attacker's capability: submit arbitrary data to the website
	- POSTed forms, URL parameters, cookie values, HTTP request headers

### Threat Model Assumptions

Web server is free from vulnerabilities

- Apache and nginx are pretty reliable No file inclusion vulnerabilities Server OS is free from vulnerabilities
	- No remote code exploits

Remote login is secured

• No brute forcing the admin's SSH credentials

## Website Login Example

if flask.request.method == 'POST':  $db = get db()$  cur = db.execute( 'select \* from user tbl where user="%s" and pw="%s";' % ( flask.request.form['username'], flask.request.form['password'])) user = cur.fetchone() if user == None: error = 'Invalid username or password' else:

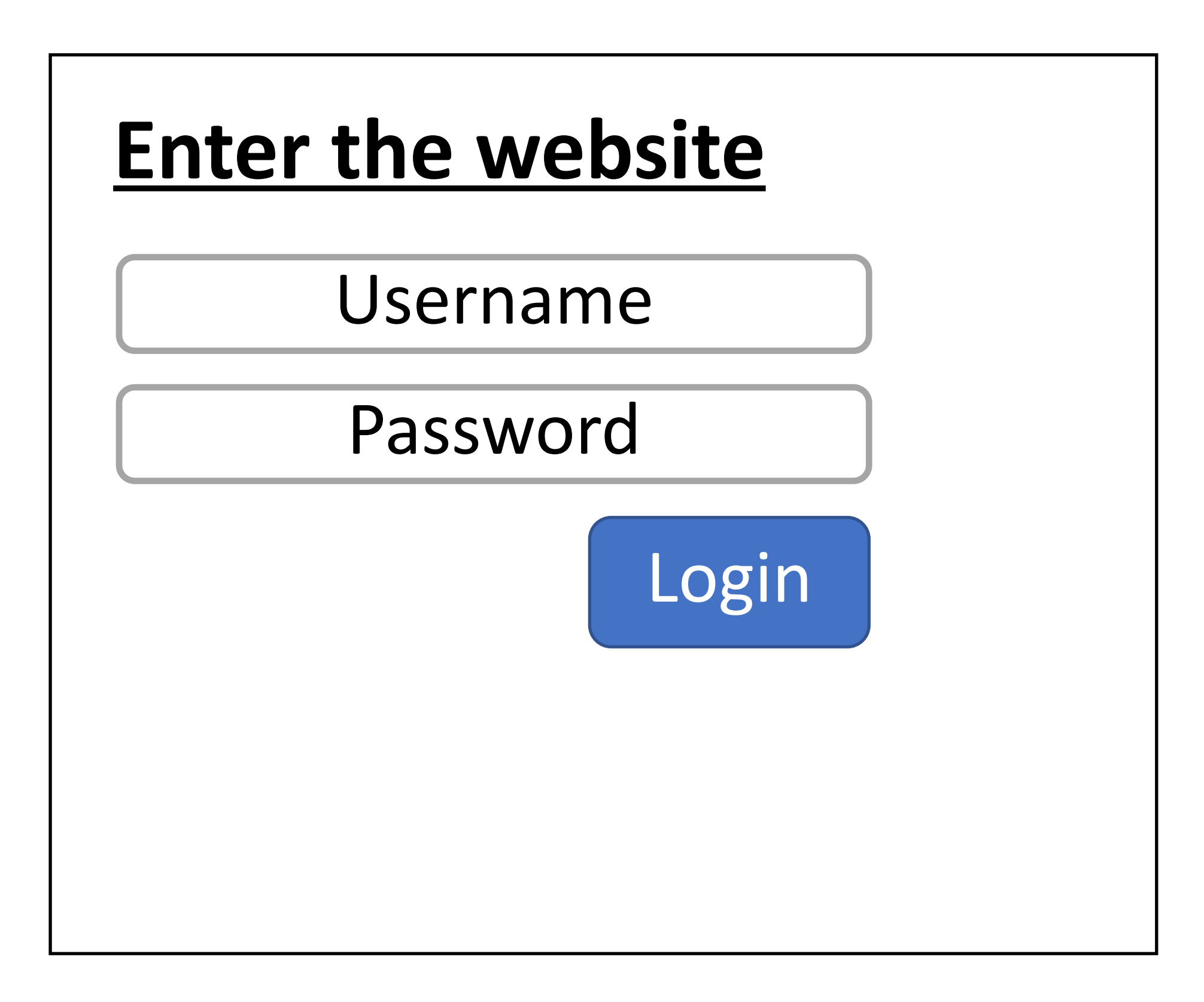

### Client-side Server-side

'select \* from user\_tbl where user="%s" and pw="%s";'

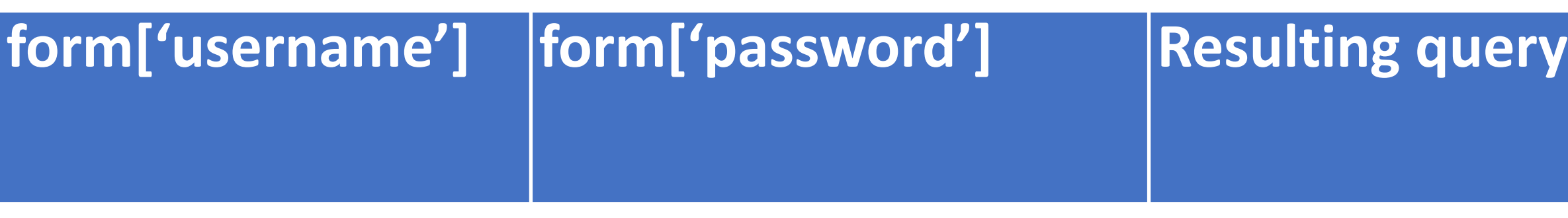

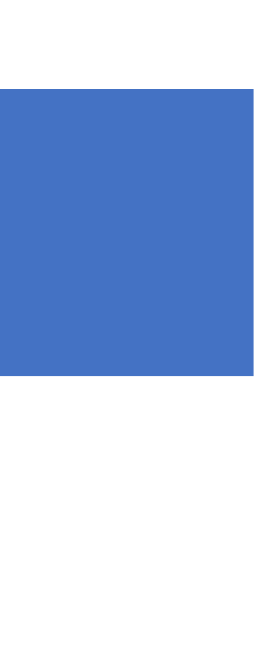

'select \* from user\_tbl where user="%s" and pw="%s";'

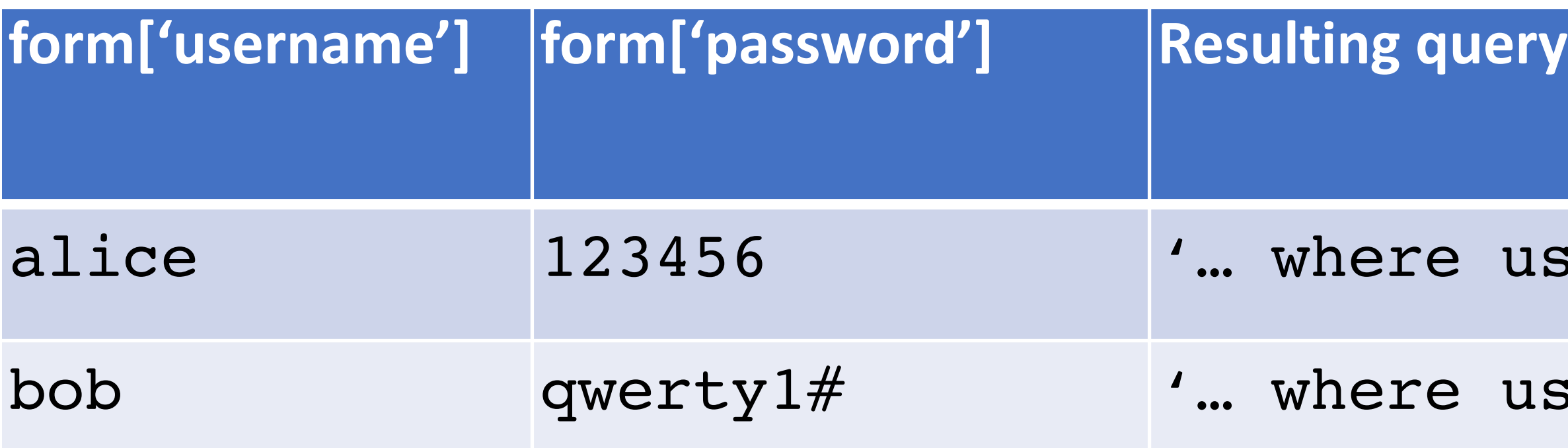

user="alice" and pw="123456";'

user="bob" and pw="qwery1#";'

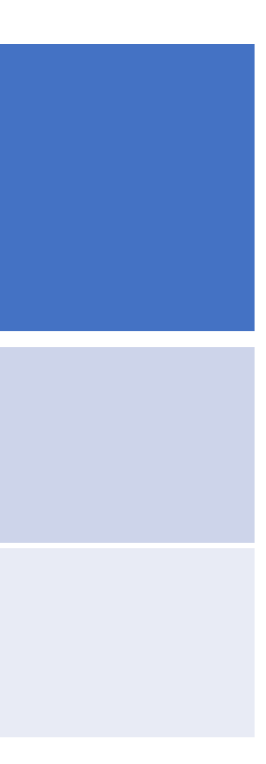

'select \* from user\_tbl where user="%s" and pw="%s";'

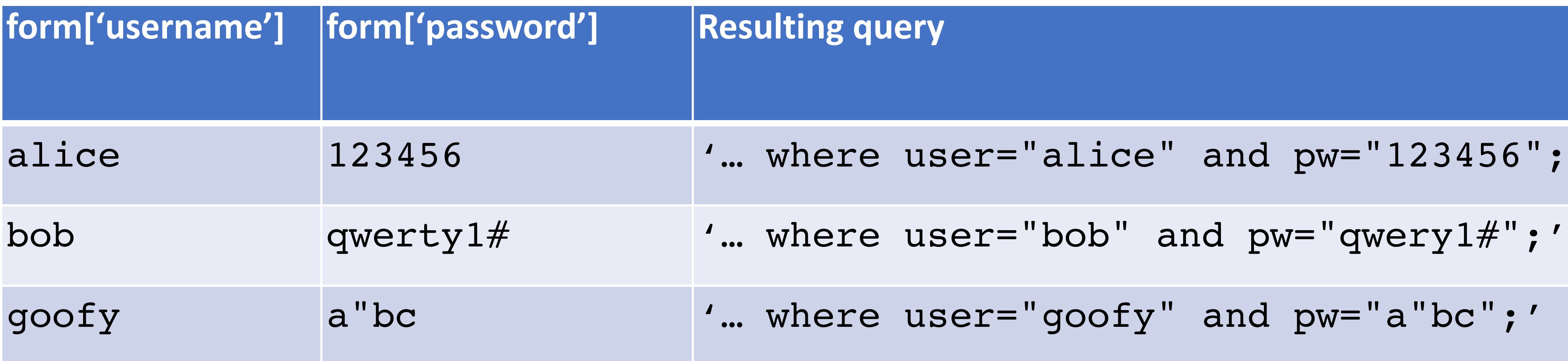

user="alice" and pw="123456";'

$$
user="block">user="bob"
$$
 and  $pw="query1#";$ 

user="goofy" and pw="a"bc";'

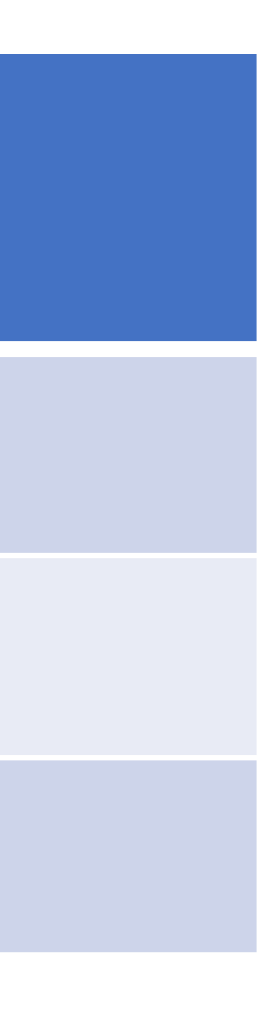

'select \* from user\_tbl where user="%s" and pw="%s";'

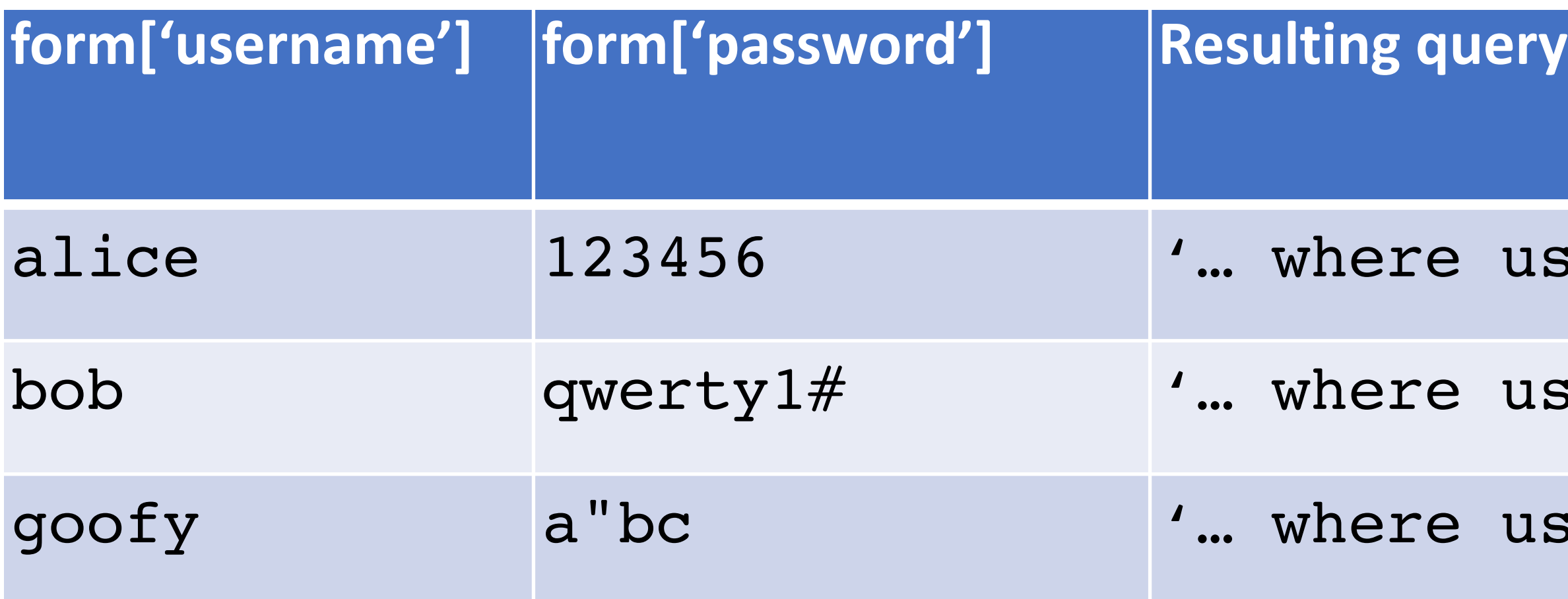

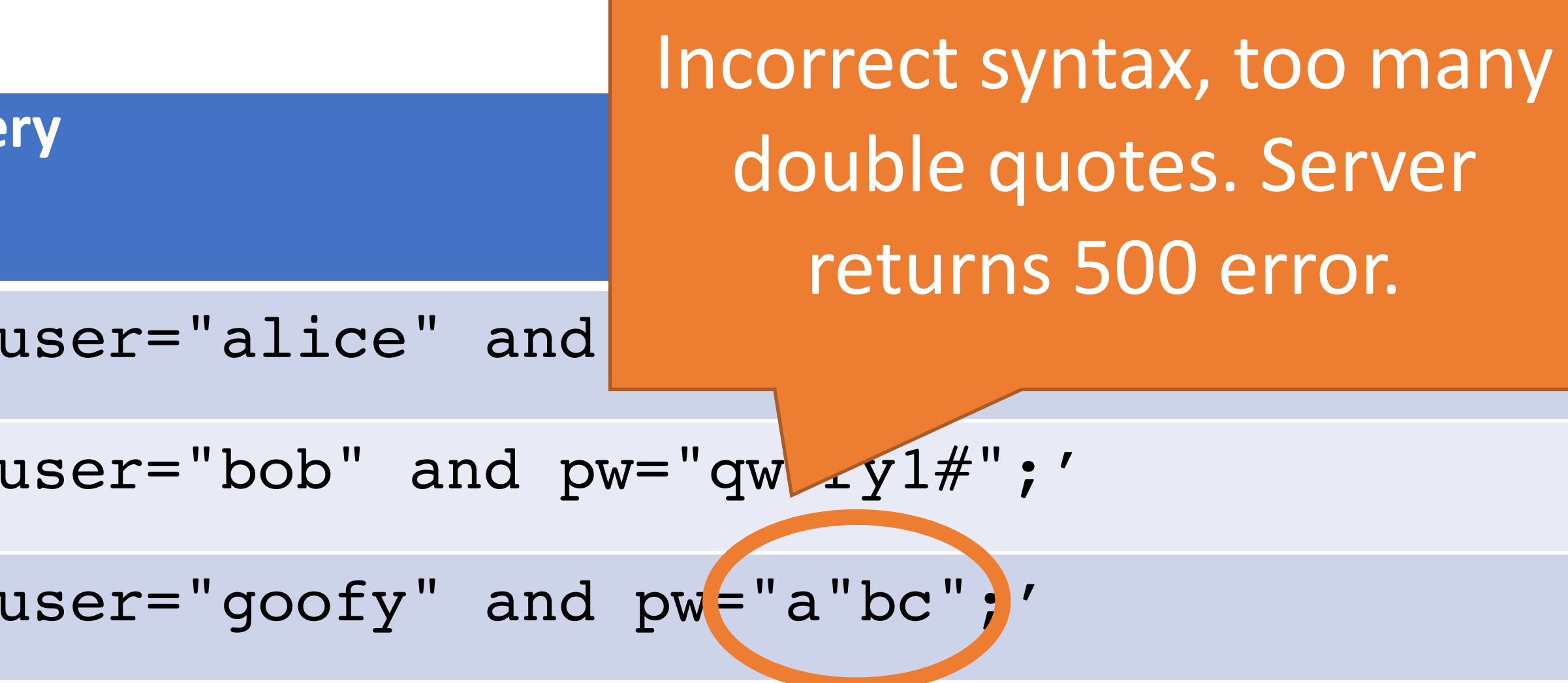

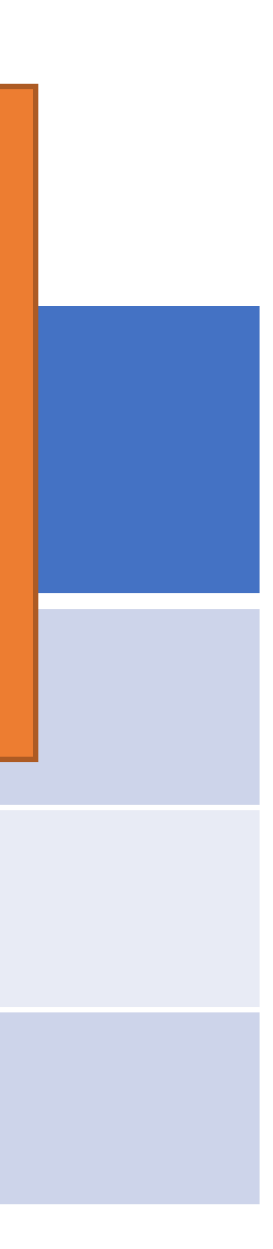

'select \* from user\_tbl where user="%s" and pw="%s";'

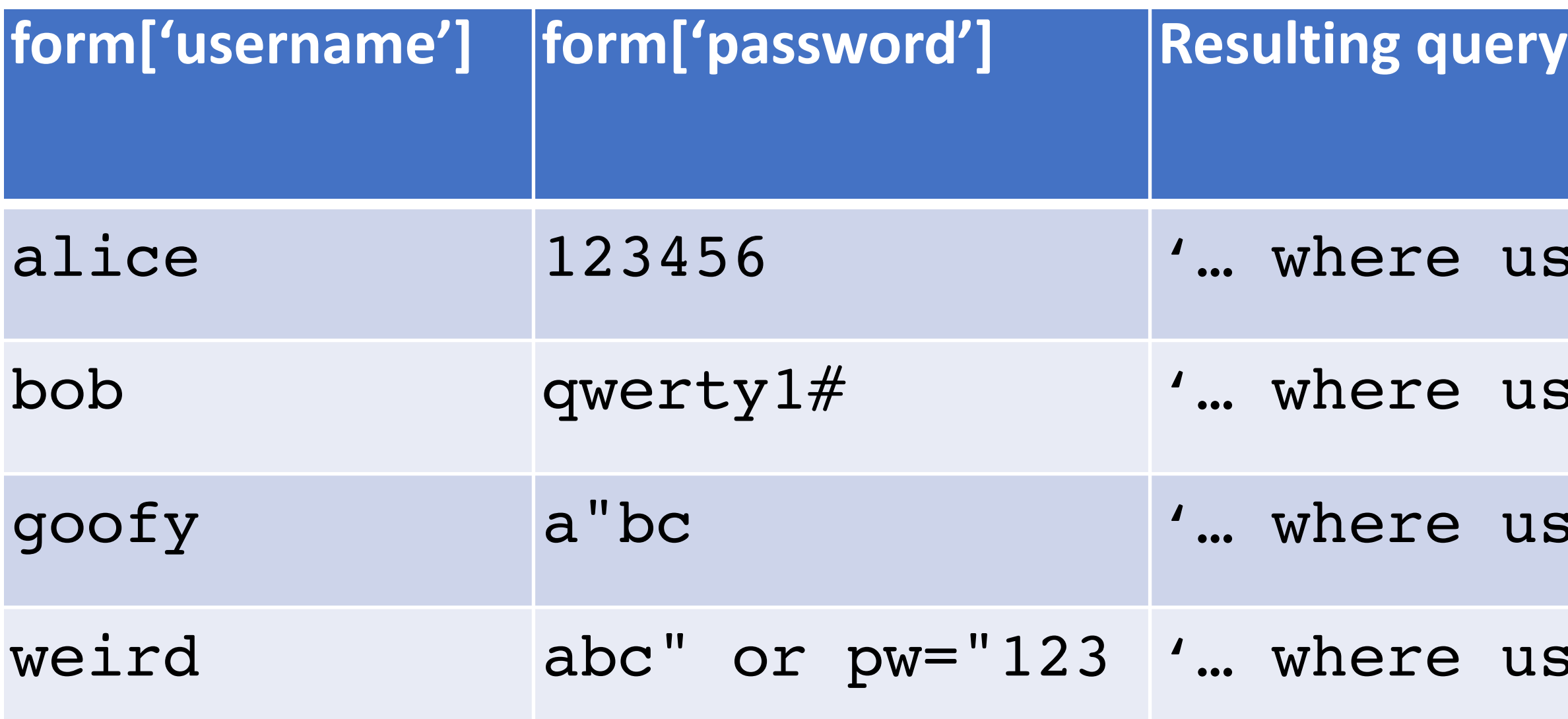

user="alice" and pw="123456";'  $user="book"$  and  $pw="query1#"$ ;'  $user="space'$  goofy" and pw="a"bc";' user="weird" and pw="abc" or pw="123";'

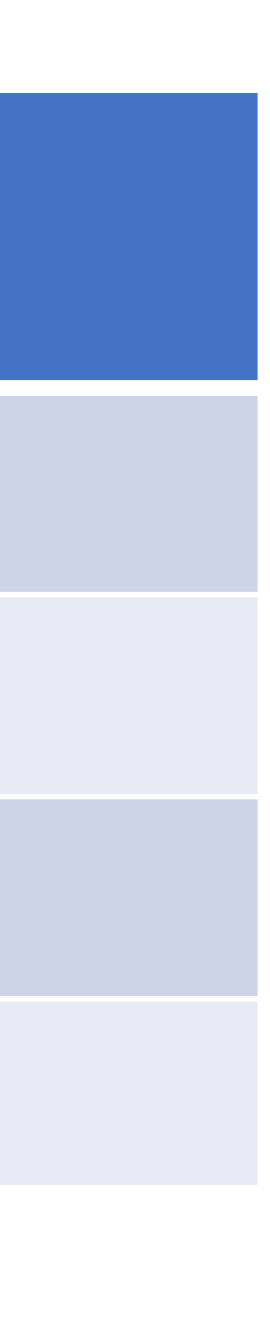

'select \* from user\_tbl where user="%s" and pw="%s";'

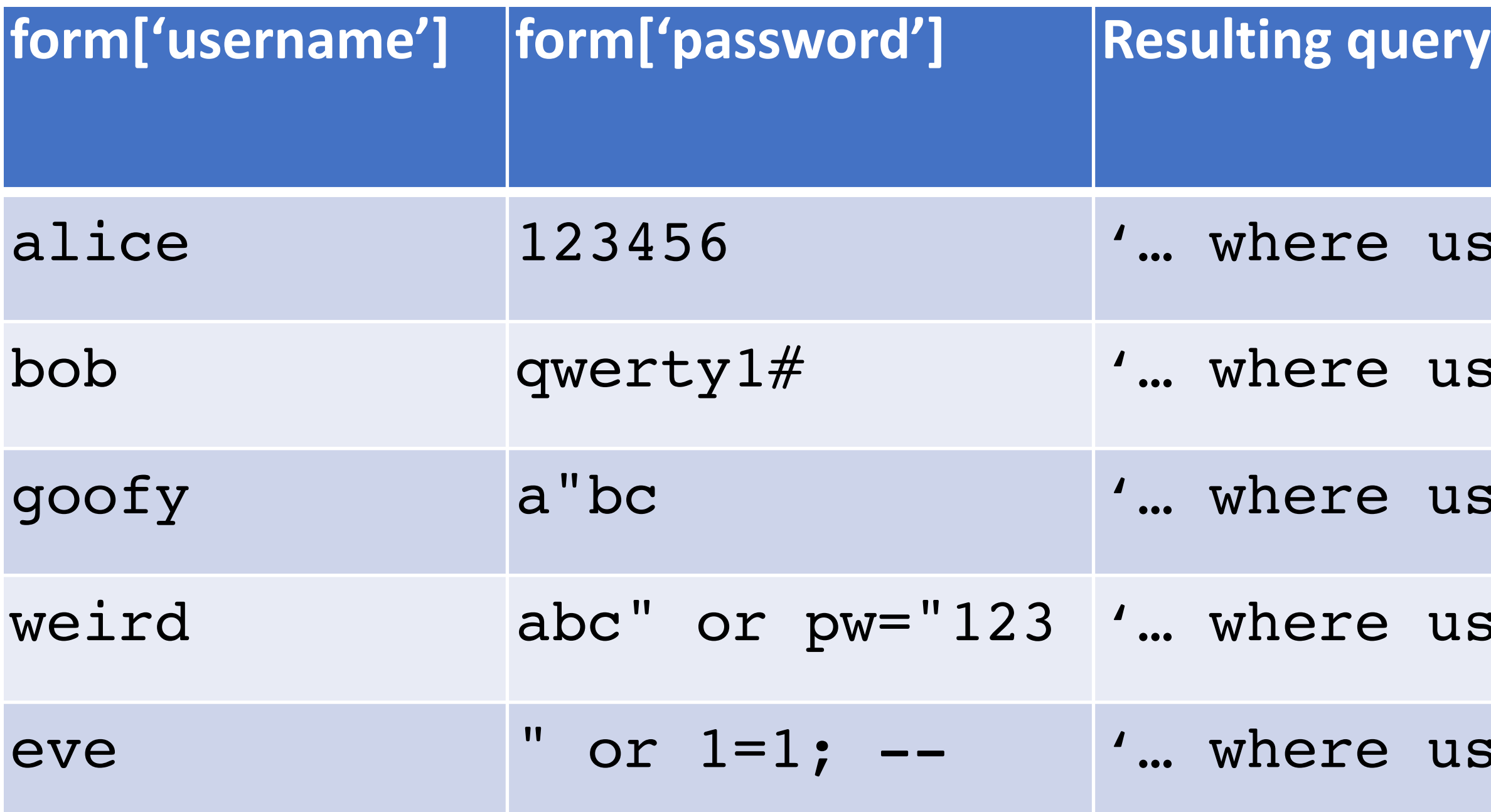

user="alice" and pw="123456";'  $user="book"$  and  $pw="query1#"$ ;'  $user="space'$  goofy" and pw="a"bc";' user="weird" and pw="abc" or pw="123";' user="eve" and pw="" or 1=1; --";'

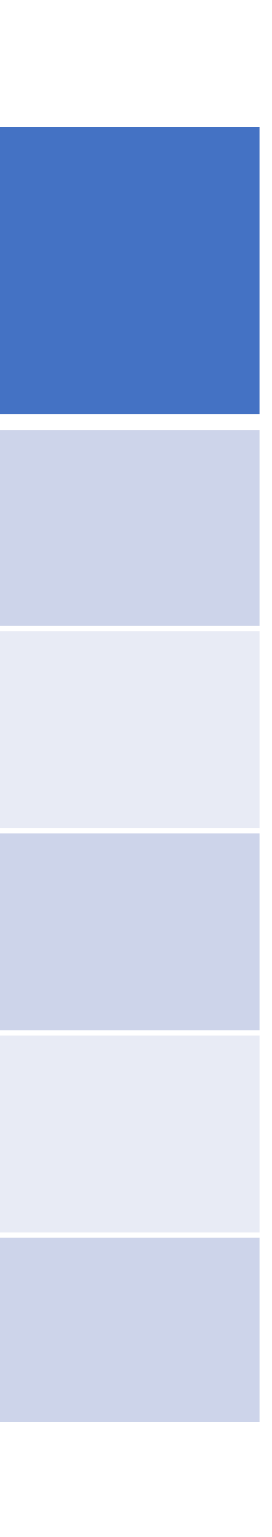

'select \* from user tbl where user="%s" and pw="%s";'

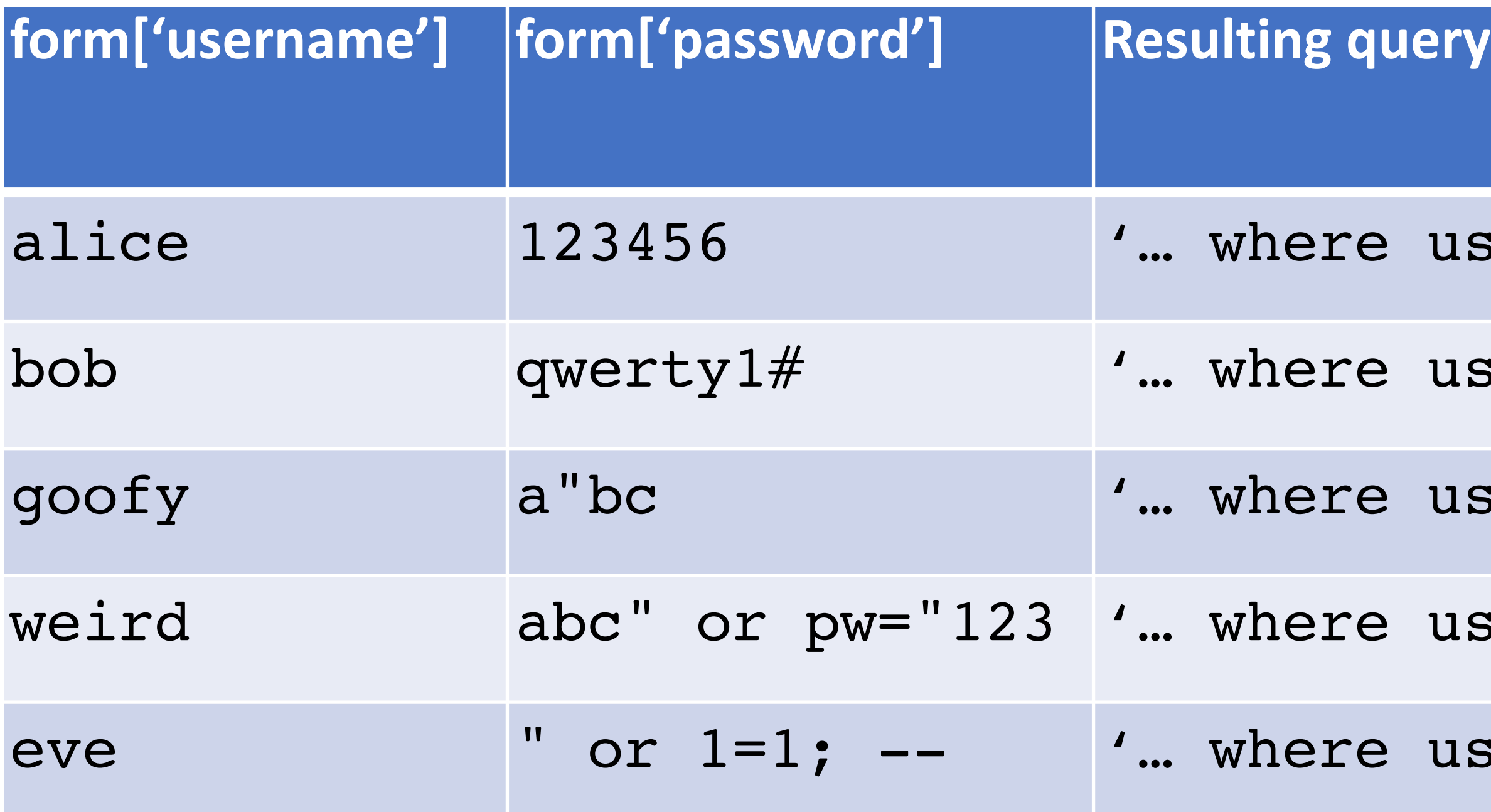

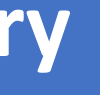

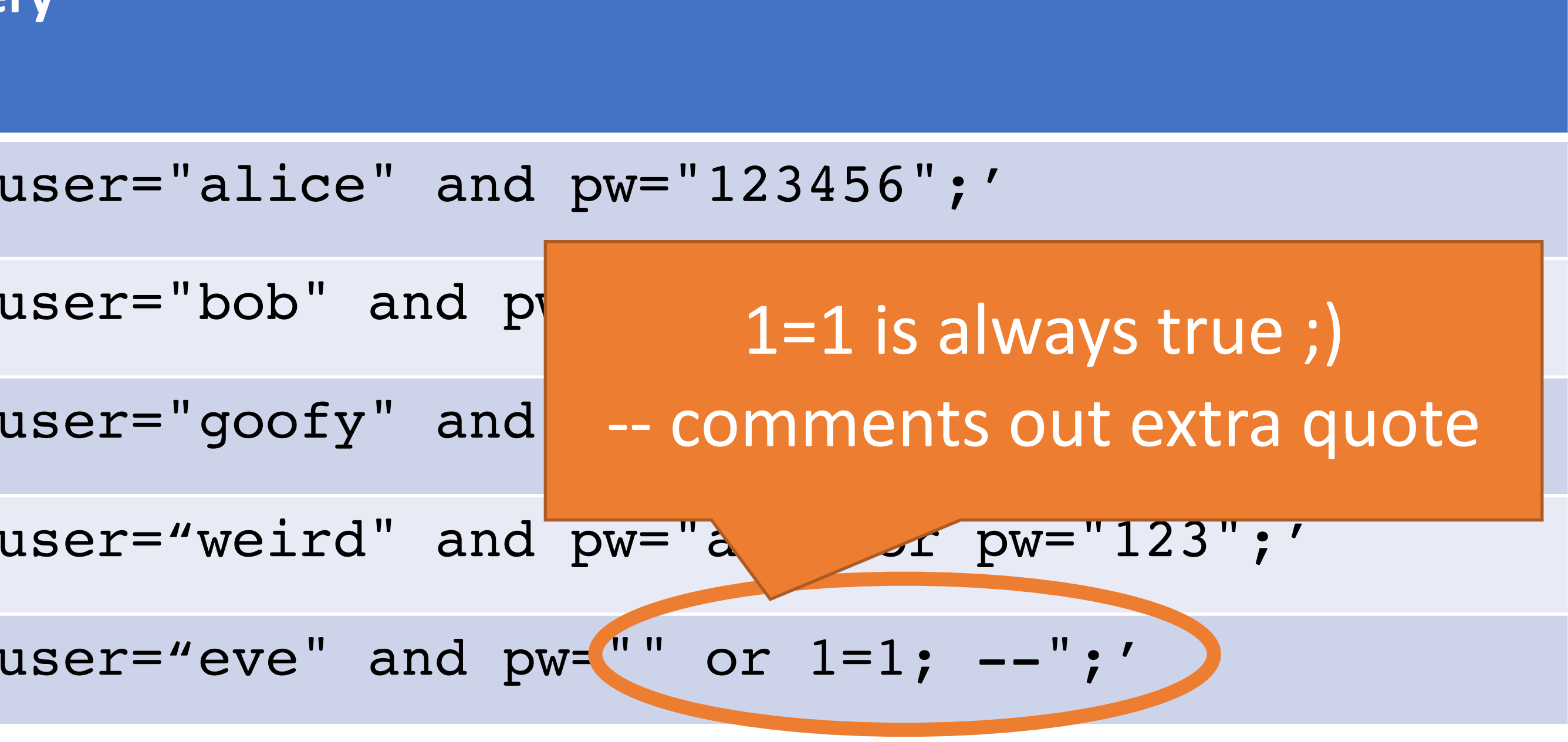

'select \* from user\_tbl where user="%s" and pw="%s";'

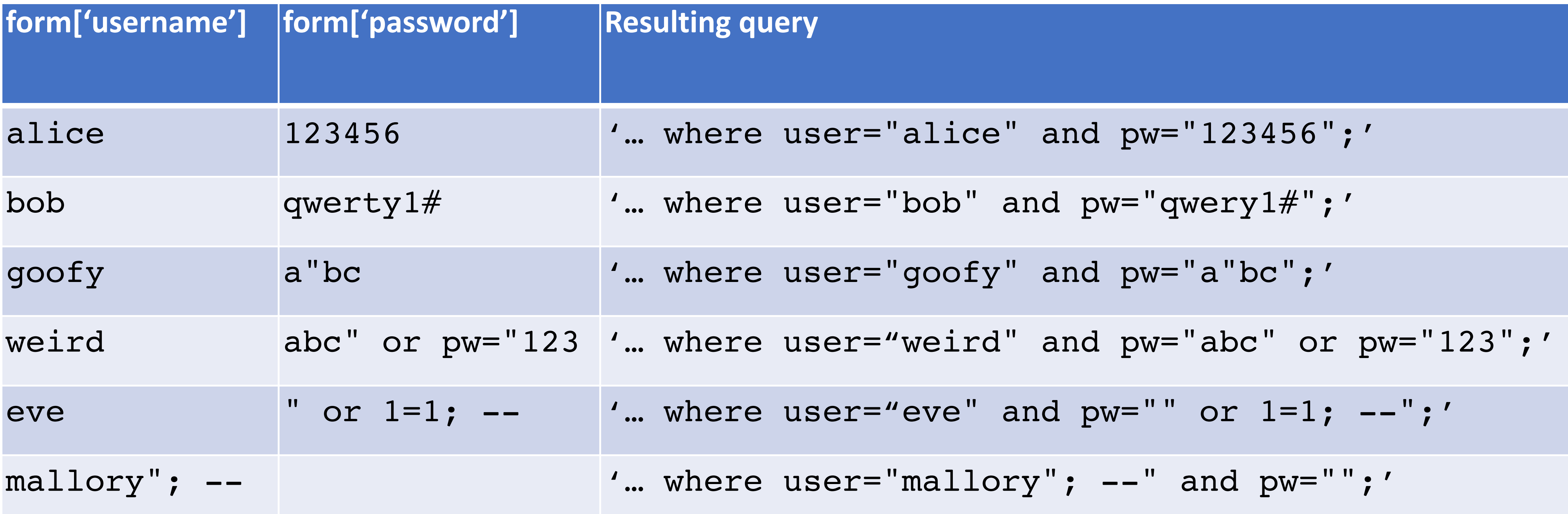

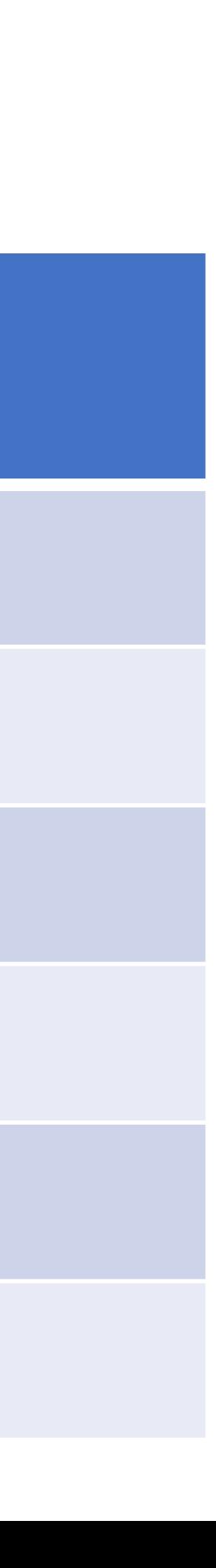

'select \* from user tbl where user="%s" and pw="%s";'

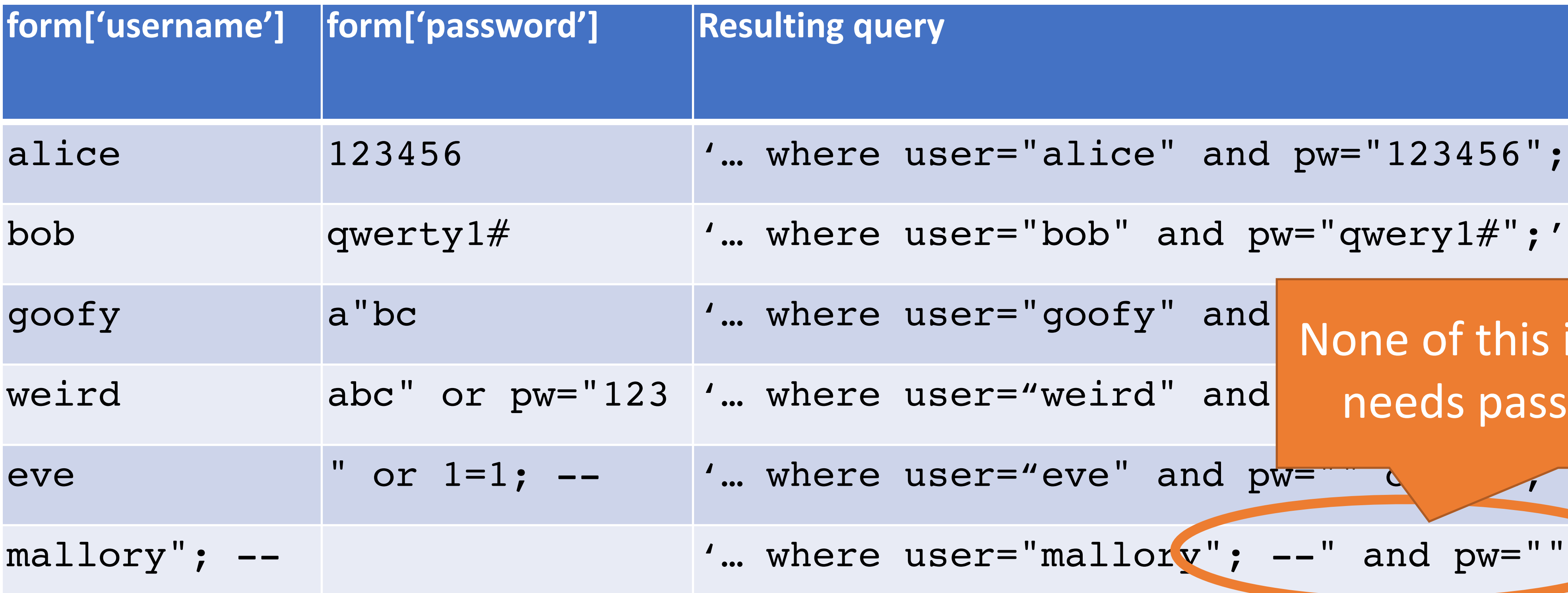

user="alice" and pw="123456";'

$$
user="block">user="bob"
$$
 and  $pw="query1#";$ 

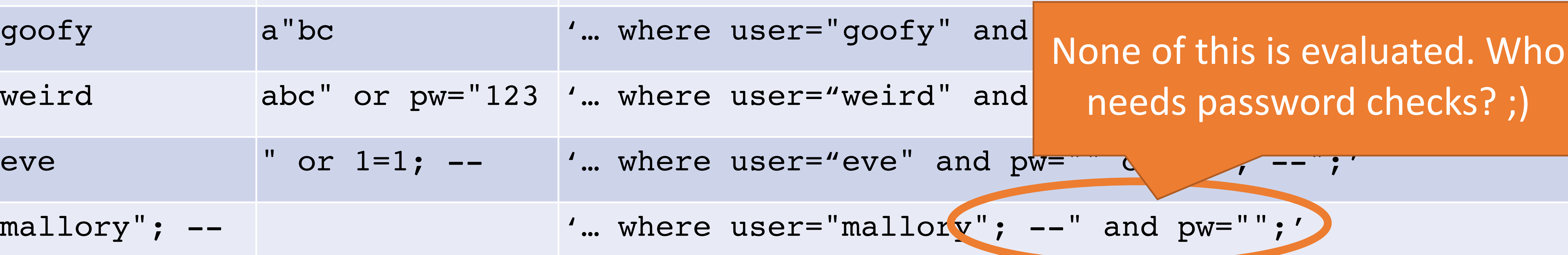

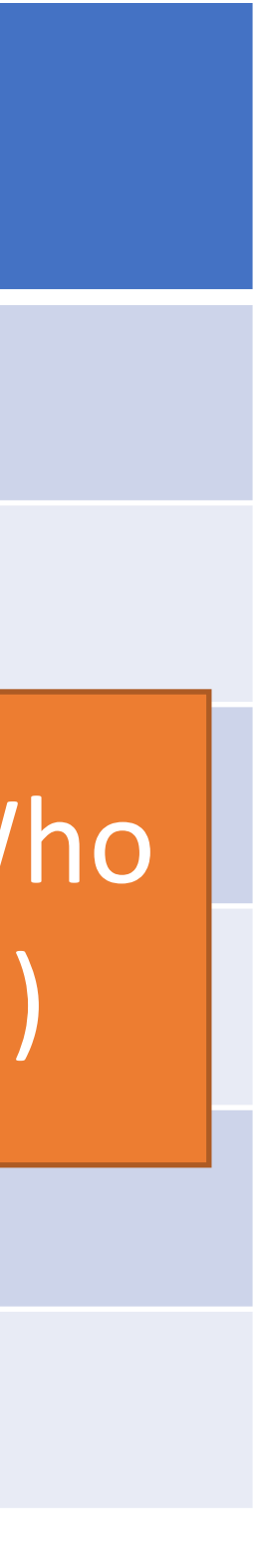

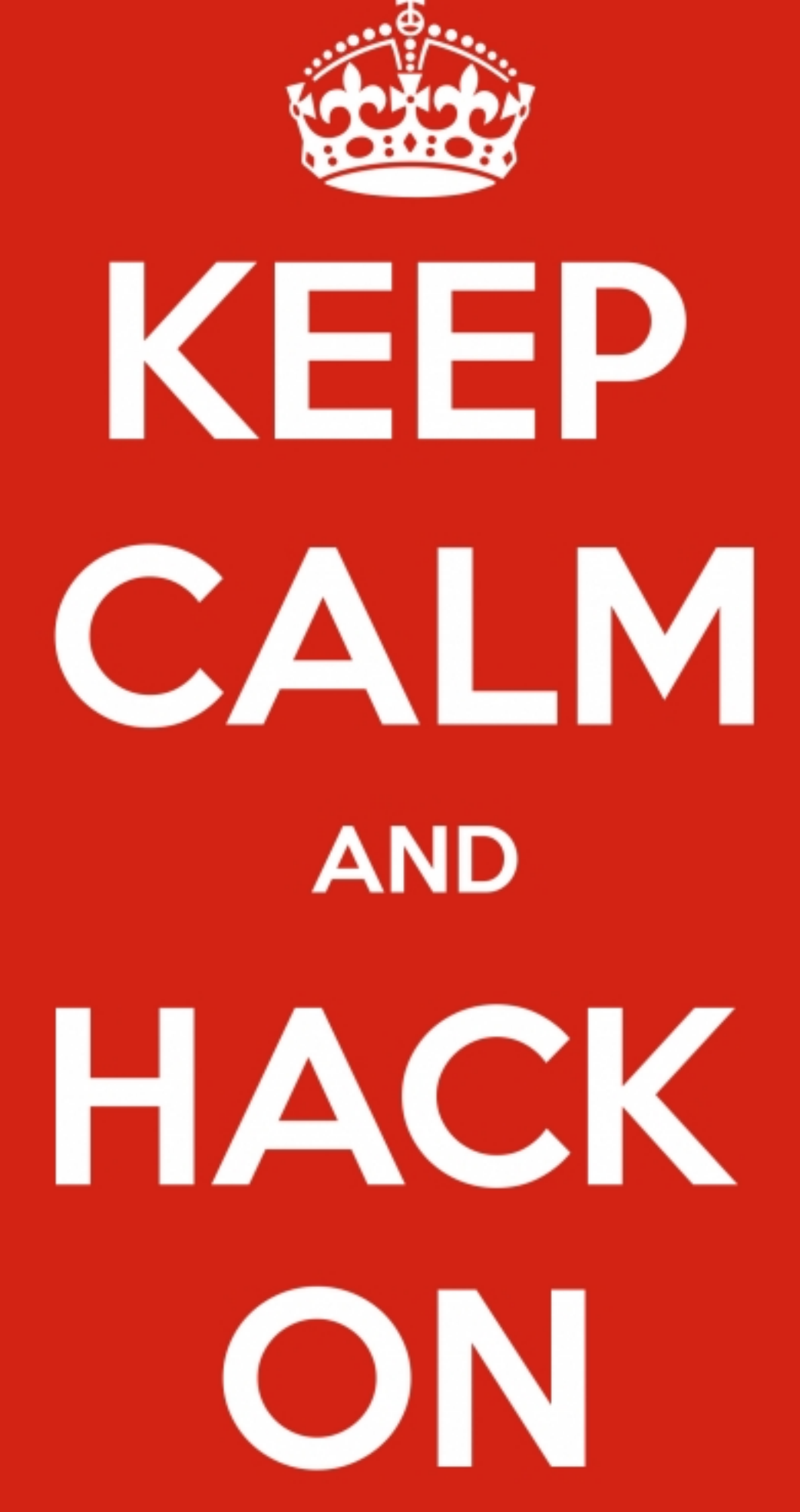

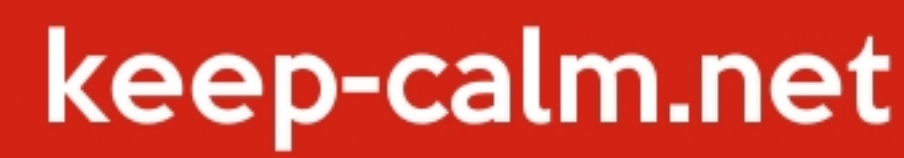

## Blind SQL Injection

Basic SQL injection requires knowledge of the schema

- e.g., knowing which table contains user data…
- And the structure (column names) of that table

Blind SQL injection leverages information leakage

• Used to recover schemas, execute queries

Requires some observable indicator of query success or failure

• e.g., a blank page (success/true) vs. an error page (failure/false)

Leakage performed bit-by-bit

- 
- 
- 

**Original query:**

"SELECT name, description FROM items WHERE id= '" + req.args.get('id', '') + "'"

**Original query:**

**Result after injection:**

- "SELECT name, description FROM items WHERE id= '" + req.args.get('id', '') + "'"
	- SELECT name, description FROM items WHERE id='12' UNION SELECT username, passwd FROM users;--';

- "SELECT name, description FROM items WHERE id= '" + req.args.get('id', '') + "'"
	- SELECT name, description FROM items WHERE id='12' UNION SELECT username, passwd FROM users;--';
- "UPDATE users SET passwd= '" + req.args.get('pw', '') + "' WHERE user= '" + req.args.get('user', '')  $+$  ""

**Original query:**

**Result after injection:**

**Original query:**

**Original query:**

**Result after injection:**

- "SELECT name, description FROM items WHERE id= '" + req.args.get('id', '') + "'"
	- SELECT name, description FROM items WHERE id='12' UNION SELECT username, passwd FROM users;--';
- "UPDATE users SET passwd= '" + req.args.get('pw', '') + "' WHERE user= '" + req.args.get('user', '')  $+$  ""
	- UPDATE users SET passwd='...' WHERE user='dude' OR 1=1;--';

**Original query:**

**Result after injection:**

**Original query:**

**Result after injection:**

- "SELECT name, description FROM items WHERE id= '" + req.args.get('id', '') + "'"
	- SELECT name, description FROM items WHERE id='12' UNION SELECT username, passwd FROM users;--';
- "UPDATE users SET passwd= '" + req.args.get('pw', '') + "' WHERE user= '" + req.args.get('user', '')  $+$  ""
	- UPDATE users SET passwd='...' WHERE user='dude' OR 1=1;--';

**Original query:**

**Result after injection:**

**Original query:**

**Result after injection:**

- "SELECT name, description FROM items WHERE id= '" + req.args.get('id', '') + "'"
	- SELECT name, description FROM items WHERE id='12' UNION SELECT username, passwd FROM users;--';
- "UPDATE users SET passwd= '" + req.args.get('pw', '') + "' WHERE user= '" + req.args.get('user', '')  $+$  ""
	- UPDATE users SET passwd='...' WHERE user='dude' OR 1=1;--';

**Original query:**

**Result after injection:**

• Problem arises when delimiters are unfiltered

**Original query:**

SELECT \* FROM users WHERE id=\$user\_id;

**Result after injection:** SELECT \* FROM users WHERE id=1 UNION SELECT ... --;

• Vulnerabilities also arise from improper validation • e.g., failing to enforce that numbers are valid

## SQL Injection Defenses

- Sanitization
- Prepared statements
	- Trust the database to interpolate user data into queries correctly
- Object-relational mappings (ORM)
	- Libraries that abstract away writing SQL statements
	- Java Hibernate
	- Python SQLAlchemy, Django, SQLObject
	- Ruby Rails, Sequel
	- Node.js Sequelize, ORM2, Bookshelf
- Domain-specific languages
	- LINQ (C#), Slick (Scala), ...

SELECT \* FROM users WHERE user='{{sanitize(\$id)}}';

### What About NoSQL?

Term for non-SQL databases

- Typically do not support relational (tabular) data
- Use much less expressive and powerful query languages

Are NoSQL databases vulnerable to injection?

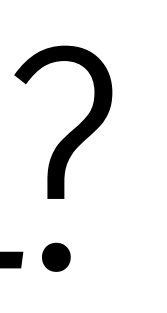

### What About NoSQL?

Term for non-SQL databases

- Typically do not support relational (tabular) data
- Use much less expressive and powerful query languages

Are NoSQL databases vulnerable to injection?

- YES
- All untrusted input should always be validated and sanitized
	- Even with ORM and NoSQL

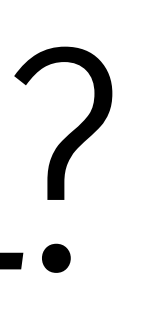

### Practical demonstrations